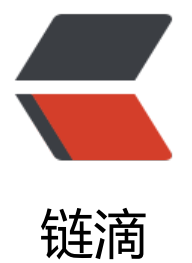

# Idea 中不可[以 D](https://ld246.com)ebug 的问题

作者: remixjc

- 原文链接:https://ld246.com/article/1578464824626
- 来源网站:[链滴](https://ld246.com/member/remixjc)
- 许可协议:[署名-相同方式共享 4.0 国际 \(CC BY-SA 4.0\)](https://ld246.com/article/1578464824626)

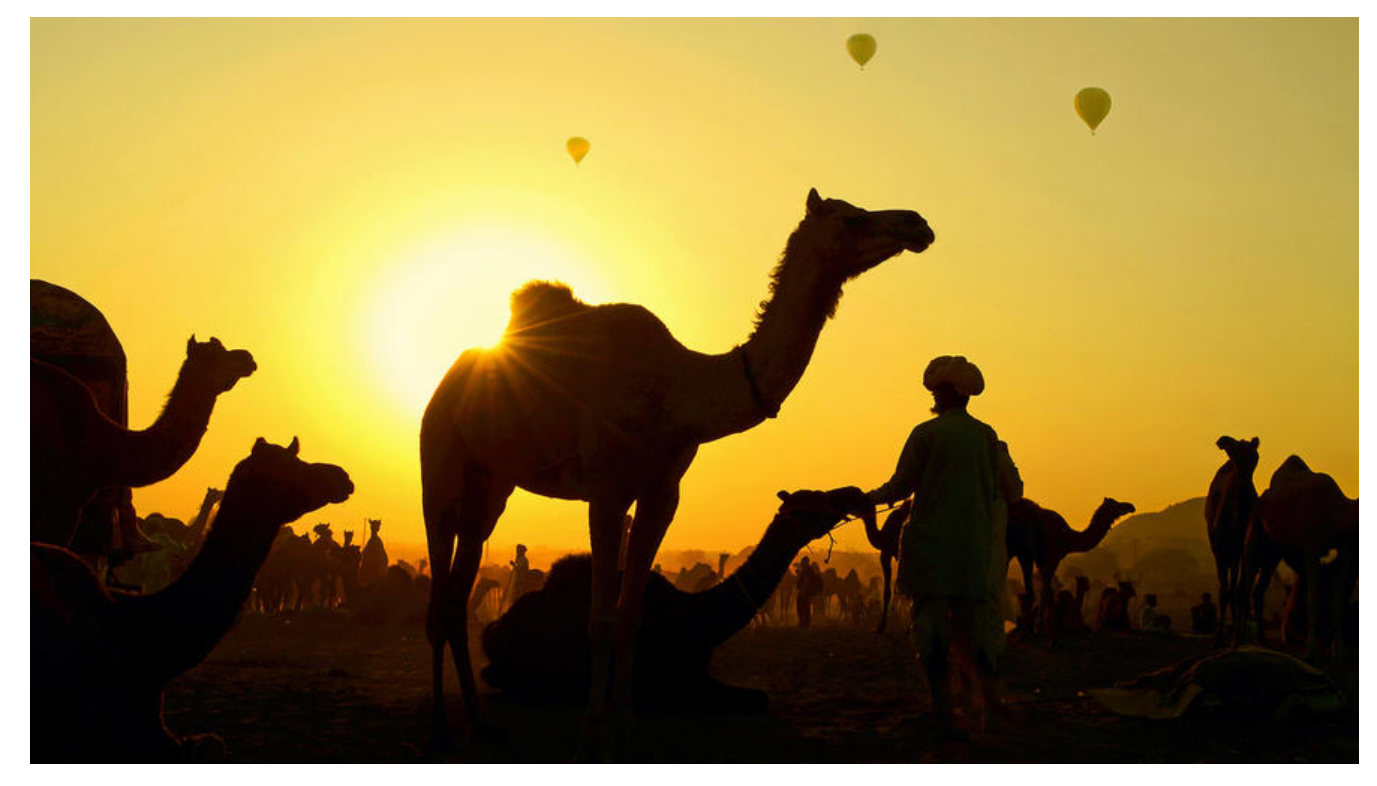

### **前言**

偶然的机会重新安装了系统,然后项目跑起来之后发现了一个奇怪的问题,开始还可以 debug,然 突然 debug 失效了,就开始找原因

# **解决方案**

这个问题的解决办法也是很简单的,如果没有头绪就会耽误大家半天的时间,在这里简单总结一下, 决大家不小心出现问题后需要花时间来解决的问题。

## **设置中解决**

#### **第一步**

打开 Tomcat 设置,也就是小锤子旁边的 Edit Configurations

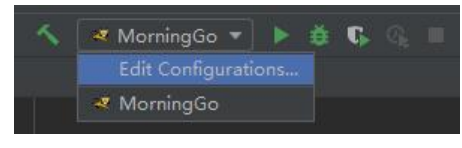

#### **第二步**

在 Startup/Connection 标签选项中将 Pass environment variables 取消

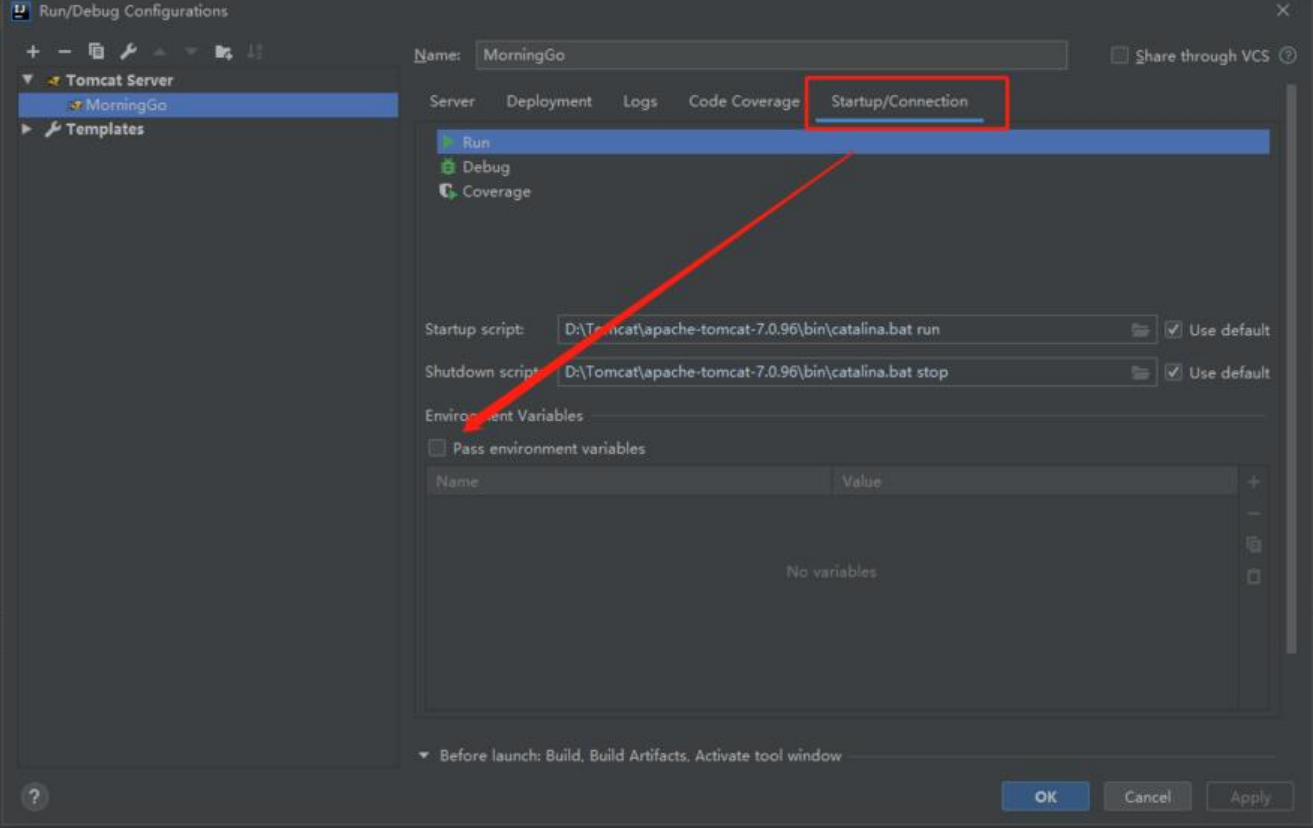

#### **总结**

综上两步即可解决这个问题,最后只需要关闭 Idea 后重新打开即可完美解决

**至于原因其实很简单,那是因为你的 Tomcat 下的 catalina.bat 里面配置了 JAVA\_OPTS,两者更 其一即可。**

本文来源于 https://www.remixjc.cn ,欢迎来访